#### **Error saving projects with WMTS layers**

07/04/2016 01:38 PM - Mario Carrera

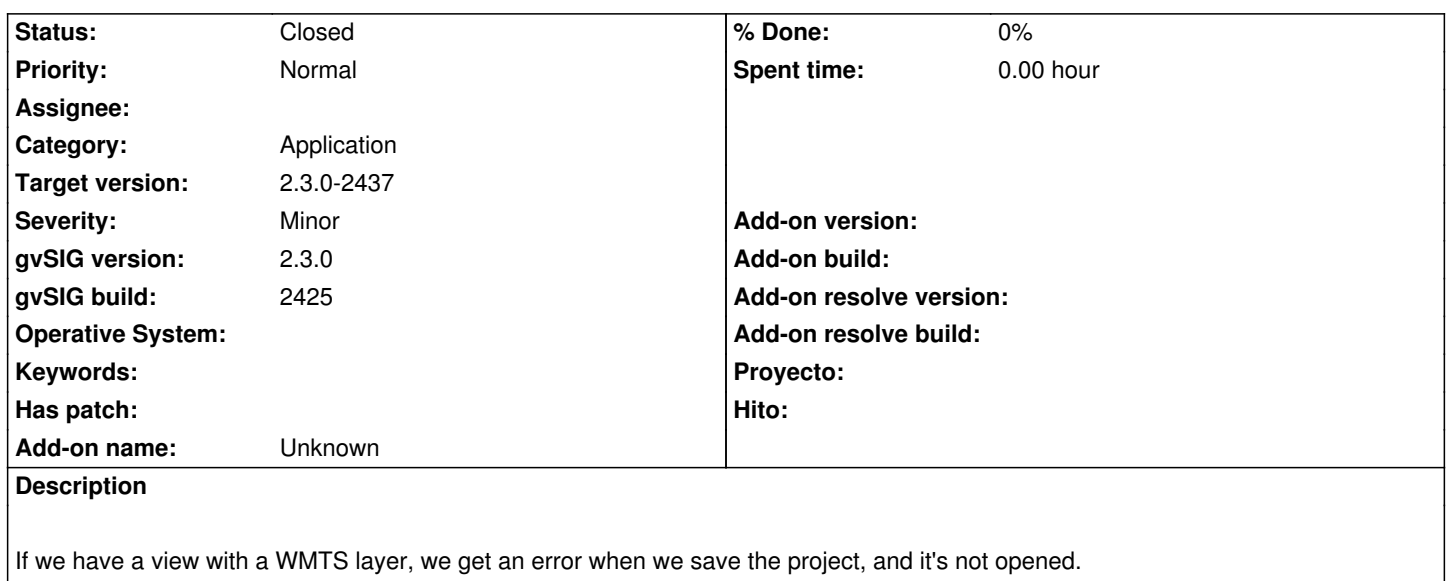

I've tested it with different WMTS servers.

I attach gvSIG.log file after saving the project.

## **History**

# **#1 - 07/04/2016 03:38 PM - Antonio Falciano**

- *Target version set to 2.3.0-2437*
- *Status changed from New to Invalid*

Hi Mario,

tested with different WMTS services (included yours) and it works in the latest testing build (2436), so it was fixed yet.

## **#2 - 07/07/2016 10:43 AM - Mario Carrera**

*- Status changed from Invalid to Closed*

I've installed BN 2436 and it works now. I did it in a previous 2.3 build and in gvSIG 2.2, and there wasn't any ticket about WMTS correction. I close the ticket.

### **Files**

gvSIG--WMTS.log Mario Carrera 388 KB 07/04/2016 07/04/2016 Mario Carrera